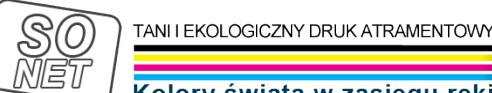

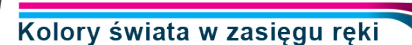

Dane aktualne na dzień: 28-04-2024 16:43

Link do produktu: [https://tusze.info/wicreset-reset-pampersa-do-drukarek-epson-wysylka-natychmiastowa-e-mailem](https://tusze.info/wicreset-reset-pampersa-do-drukarek-epson-wysylka-natychmiastowa-e-mailem-p-96734.html)[p-96734.html](https://tusze.info/wicreset-reset-pampersa-do-drukarek-epson-wysylka-natychmiastowa-e-mailem-p-96734.html)

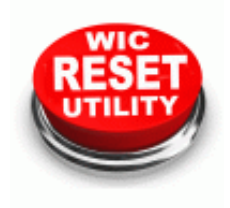

## Wicreset, reset pampersa do drukarek Epson, wysyłka natychmiastowa e-mailem.

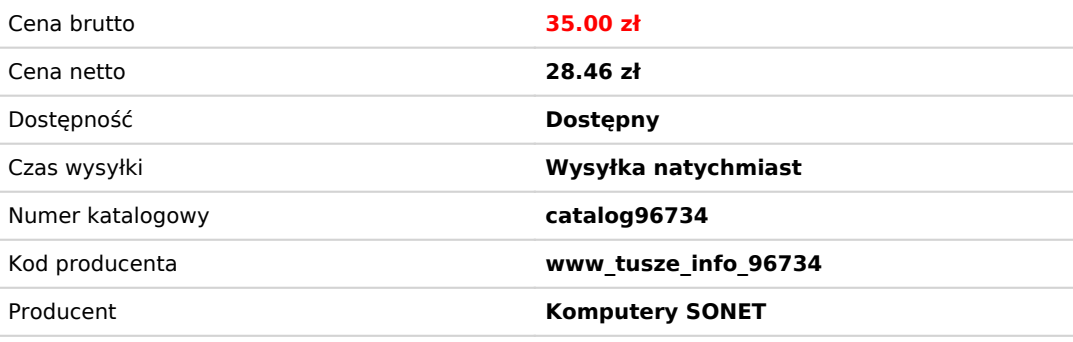

## Opis produktu

## **WYSYŁKA TYLKO ELEKTRONICZNIE NA E-MAIL NIE WYSYŁAMY DRUKOWANEJ KOPII TEGO KODU WYSYŁKA ODBYWA SIĘ NATYCHMIAST PO DOKONANIU ZAPŁATY SZYBKIMI PŁATNOŚCIAMI JAK NP. PAYU CZY PAYNOW**

## **LINK DO POBRANIA KODU OTRZYMASZ W WIADOMOŚCI POTWIERDZAJĄCEJ ZŁOŻENIE ZAMÓWIENIA Oczywiście kod można pobrać po opłaceniu zamówienia**

Program + kod do resetowania pampersa w drukarkach Epson.

Drukarki Epson wyposażone są w zbiornik na zużyty tusz. Ten zbiornik wypełnia się z czasem, zwłaszcza w przypadku czyszczenia głowicy. Normalnym trybem drukarkę należy oddać do serwisu do wymiany pampersa i zresetowania licznika.

Kupując ten produkt otrzymasz kod do zresetowania licznika pampersa. Link do pobrania programu poniżej. Pozwoli to na dalsze drukowanie. Należy pamiętać, że po 2 lub 3 takich resetach zbiornik może się przepełnić i zalać drukarkę.

W zakładce "klipy filmowe" można zobaczyć film instruktażowy.

UWAGA: kod jest jednorazowy i nie można go wykorzystać kilka razy !

Tu program do pobrania: https://1drv.ms/u/s!AslXNiz6wgRIhsVEylD4tWJETI2h1Q?e=exkA2t lub <http://www.2manuals.com/WIC/WICReset.zip>

Po zainstalowaniu programu można w nim sprawdzić listę obsługiwanych drukarek. warto mieć najnowszą wersję, bo nowe drukarki są ciągle dopisywane.

Program po zainstalowaniu uruchamiamy i jeśli na liście drukarek widać nasze urządzenie wybieramy opcje resetowania licznika poduszek wchłaniających. Program zapyta o kod (który otrzymujemy e-mailem) i po potwierdzeniu wykonuje się operacja resetowania liczników.

UWAGA: Zastosowanie tego oprogramowania wiąże się z pewnym ryzykiem, Jest to działanie serwisowe i niewłaściwe zastosowanie może prowadzić do uszkodzenia drukarki. Zatem operację tę użytkownik wykonuje na własną odpowiedzialność. Komputery musi być podłączony do internetu.